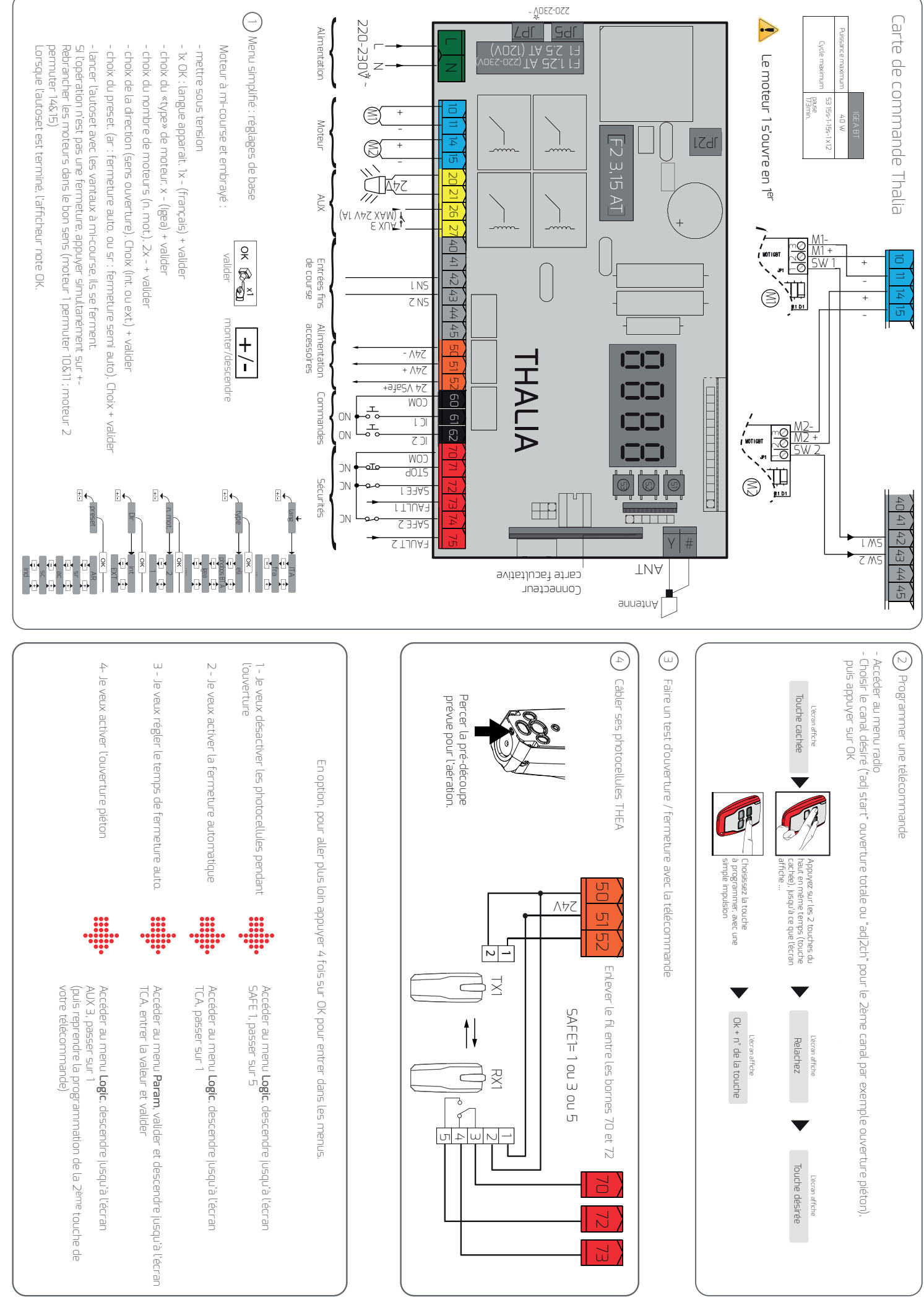

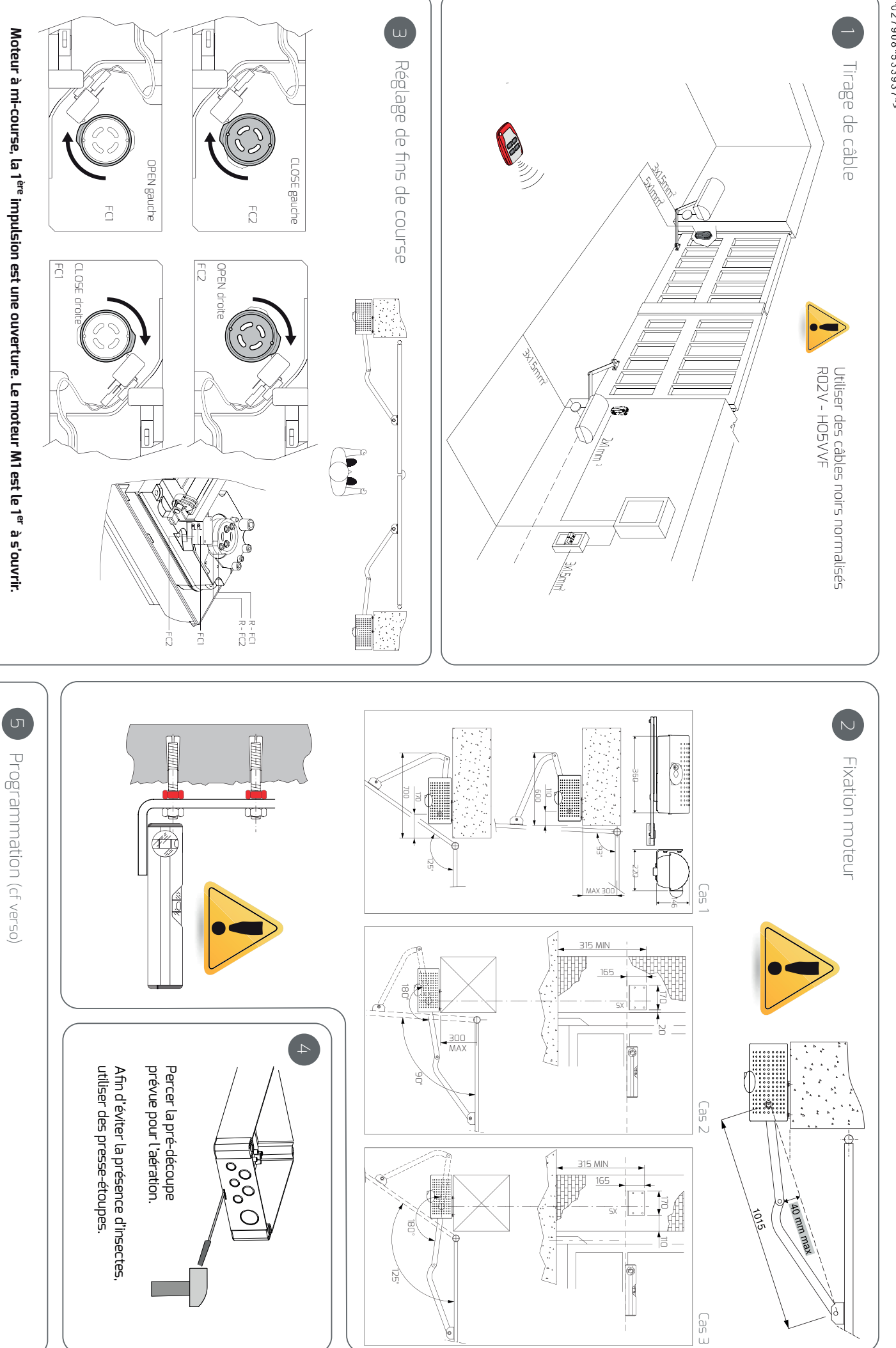

 $\triangleright$ 

Pour les avertissements de sécurité, se référer au manuel complet d'instruction